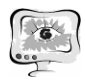

и поддерживает все типы коммутационного оборудования со стандартными интерфейсами СОРМ. Система работает с несколькими пультами управления (ПУ) СОРМ. Каждая система SI3000 CM может принимать команды от нескольких ПУ и осуществлять контроль нескольких станций TDM./1/

## **Литература**

- 1. Руководство по эксплуатации УПАТС «Si-3000».
- 2. «Автоматика, связь, информатика», № 3 2014. М.

А.А. Литвинова, О.Н. Сапрыкин

# ПОДГОТОВКА ДАННЫХ ДЛЯ ИМИТАЦИОННОГО МОДЕЛИРОВАНИЯ ТРАНСПОРТНО-ПЕРЕСАДОЧНОГО УЗЛА АЭРОПОРТА

## (Самарский университет)

Обеспечение транспортной доступности аэропортов расположенных в пригороде является актуальной проблемой во всем мире. Для удовлетворения потребностей пассажиров в перемещении из аэропорта в город необходима оптимизация перевозочного процесса, где приоритетной задачей является грамотно спланированное пересечение различных видов транспорта. Общественный транспорт должен принимать все более гибкий и конкурентный подход для удовлетворения потребностей пассажиров. Искомый подход должен повысить факторы, влияющие на производительность общественного транспорта: качество, пунктуальность, частоту, привлекательность и комфорт. В связи с этим для улучшения транспортной доступности и оптимизации перевозочного процесса необходимо строительство новых и оптимизация существующих транспортно-пересадочных узлов (ТПУ). В данной работе предполагается создание пересадочного узла на базе «Международного аэропорта Курумоч».

При минимизации риска инвестиций в разработку транспортной инфраструктуры пересадочного узла, особое значение имеет создание ее математической модели. Среди всего разнообразия математических моделей, практически применяемых на сегодняшний день для анализа транспортных сетей городов и регионов, можно выделить три основные группы моделей:

1) прогнозные;

2) имитационные;

3) оптимизационные модели [2].

Имитационное моделирование ставит своей целью воспроизведение всех деталей движения, включая развитие процесса во времени. При этом усредненные параметры транспортных потоков и их распределение по различным путям движения считаются известными и служат исходными данными для этих моделей. В связи с этим в качестве метода принятия управленческих решений для создания транспортно-пересадочного узла рассматривается имитационное мо-

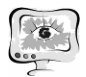

делирование. Имитационное моделирование позволяет создать модель, которая описывает процессы по определенным параметрам приближенные к реальной системе.

В качестве исходных данных в данной работе используются следующие сведения:

• расписание транспортных средств;

• время поездок;

• распределение пассажиропотока между всеми потенциальными направлениями [3].

Для составления расписания аэроэкспресса необходимо проанализировать поток пассажиров в ТПУ. Движение рейсов в аэропорту рассматривается в течение определенного промежутка времени, например конкретной недели, суток или другого временного интервала. Далее выбирается расписание рейсов, входящих в рассматриваемый период, тип самолета и его пассажировместимость. На основании коэффициента загрузки рейса определяется пассажиропоток согласно следующей формуле:

$$
P = N \cdot k_{\text{sarp}},
$$

где N – пассажировместимость воздушного судна;

 $k_{\text{3a}r}$  – коэффициент загрузки рейса.

При поиске интервалов времени с высоким значением пассажиропотока существует вероятность пропуска пикового значения из-за слишком крупных временных интервалов разбиения. С другой стороны, более короткие интервалы не позволяют выявить пиковые периоды. В нашей работе для более точного определения пиковых периодов через каждые полчаса агрегируется значение пассажиропотока за следующие два часа.

Для распределения потокообразующих объектов необходимо разделить область исследования на некоторое количество условных транспортных районов. Каждый транспортный район включается в граф как вершина. Все вершины соединены между собой взвешенными дугами, определяющими объем перемещения между транспортными районами. Объемы передвижений из одного транспортного района в другой являются элементами матрицы корреспонденций [4].

В данной работе предлагается улучшение транспортной инфраструктуры Самарской области, путем создания мультимодального пересадочного узла на базе «Международного аэропорта Курумоч», который соединит в себе терминалы аэропорта, автовокзала и железнодорожную станцию.

Необходимо решение следующих задач:

• моделирование транспортно-пересадочного узла, для улучшения транспортной доступности и безопасности пассажиров;

• моделирование транспортных потоков, общественного транспорта, для оптимизации перевозочного процесса.

Объединив моделирование ТПУ и общественного транспорта необходимо решить комплексную задачу, которая состоит в разработке оптимального маршрута общественного транспорта проходящего через ТПУ.

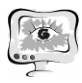

#### Труды Международной научно-технической конференции «Перспективные информационные технологии»

На этапе предварительного анализа исходных данных в качестве отдельной реализации процесса движения рейсов в аэропорту для подсчета пассажиропотока рассматривается неделя из расписания аэропорта (АП) Курумоч (16.02.2018-25.02.2018)[5]. Пассажиропоток определяется исходя из пассажировместимости воздушного судна и его загрузки, средний коэффициент загрузки рейсов принимаем 0,7. На основании усредненных значений объема перевозок за неделю строятся графики (рис. 1,2).

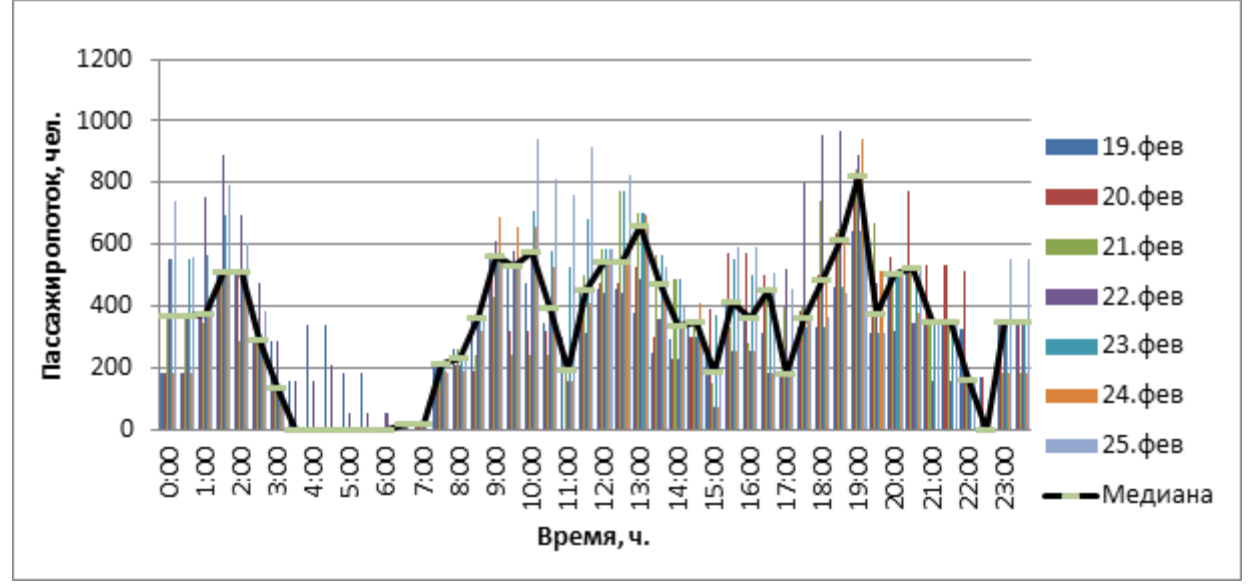

Рисунок 1 – Поток прилетающих пассажиров в АП Курумоч

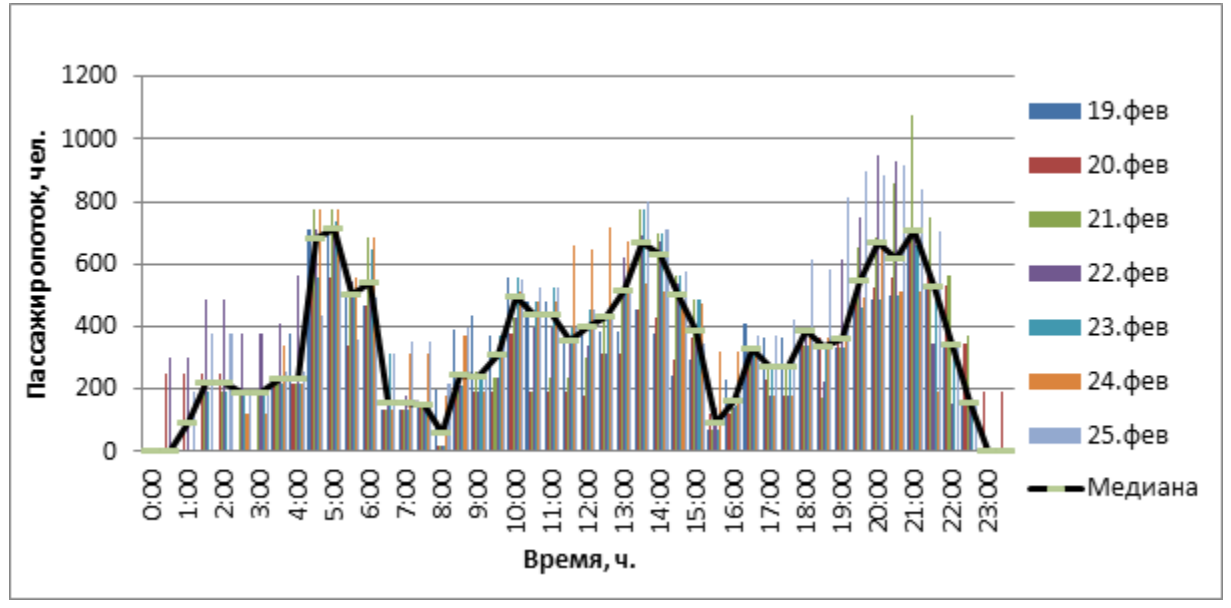

Рисунок 2 – Поток вылетающих пассажиров из АП Курумоч

Проводя анализ графиков можно выделить по 3 пиковых периода, на основании которых можно составить расписание аэроэкспресса, определить пассажиропоток в данные моменты времени и распределить его между потенциальными направлениями, такими как Самара, Тольятти, Аэропорт.

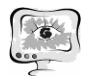

International Scientific Conference Proceedings "Advanced Information Technologies and Scientific Computing" **PIT <sup>2018</sup>**

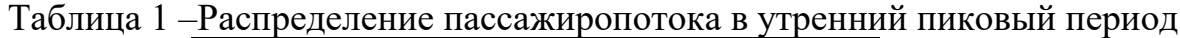

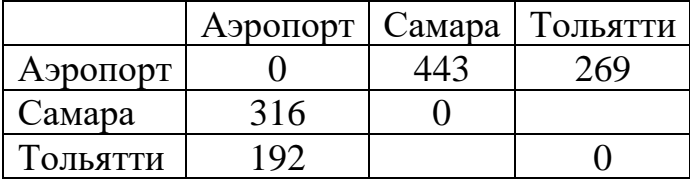

Таблица 2 –Распределение пассажиропотока в дневной пиковый период

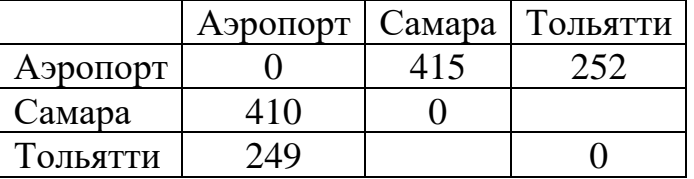

Таблица 3 – Распределение пассажиропотока в вечерний пиковый период

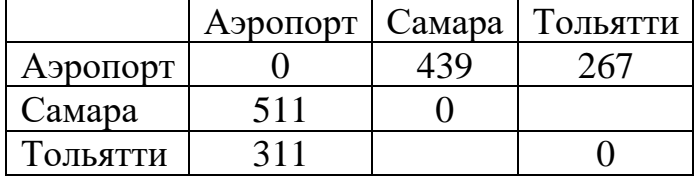

В статье проведен анализ расписания воздушных судов в АП Курумоч, на основании которого определен средний пассажиропоток за день и в пиковые периоды. Распределен поток пассажиров между потенциальными направлениями. Дальнейшая работа планируется в направлении имитационного моделирования движения общественного транспорта и пассажиров в программе микроскопического моделирования SUMO. Созданная имитационная модель позволит оценить, как влияет возведение ТПУ на транспортные потоки и необходимое количество общественного транспорта.

## **Литература**

1. Градостроительный кодекс Российской Федерации. — М.: Ось-89, 1998. — 80 с.

2. Якимов М.Р. Транспортное планирование: создание транспортных моделей городов: монография / М.Р. Якимов. – М.: Логос, 2013. – 188 с.

3. Bolkovskaa A. Simulation-based Public Transport Multi-modal Hub Analysis and Planning/ A. Bolkovskaa, J. Petuhovaa// Procedia Computer Science 104. -  $2017 - C.530 - 538$ 

4. Швецов В. И., Математическое моделирование транспортных потоков/ В. И. Швецов // Автомат. и телемех.- 2003. – Вып. 11.– 46 с.

5.Аэропорт КУРУМОЧ: [сайт]. URL: http://airport.samara.ru